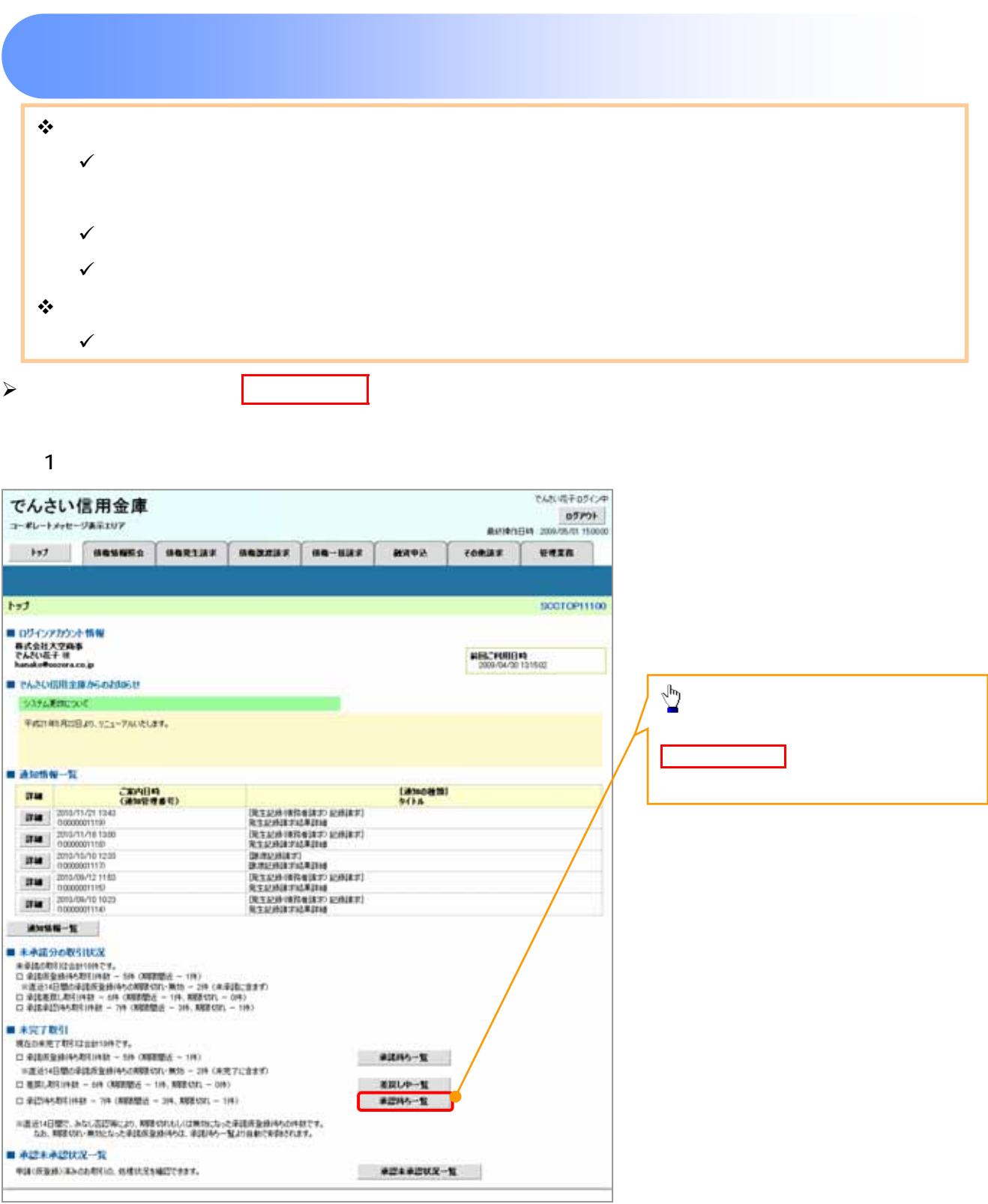

76

 $\begin{tabular}{c} \quad \quad & \quad \quad \\ \quad \quad & \quad \quad \\ \quad \quad \quad \\ \quad \$ 

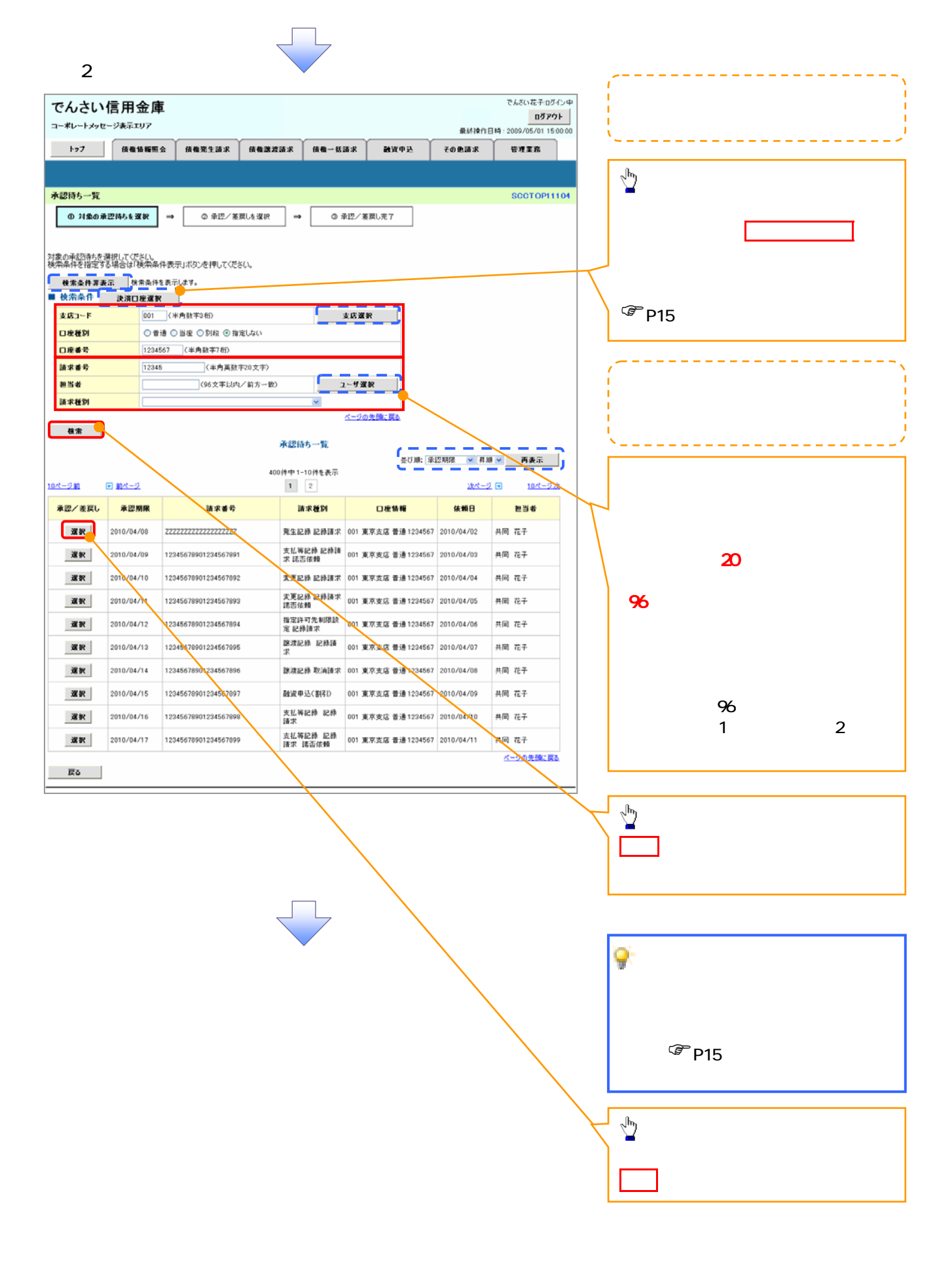

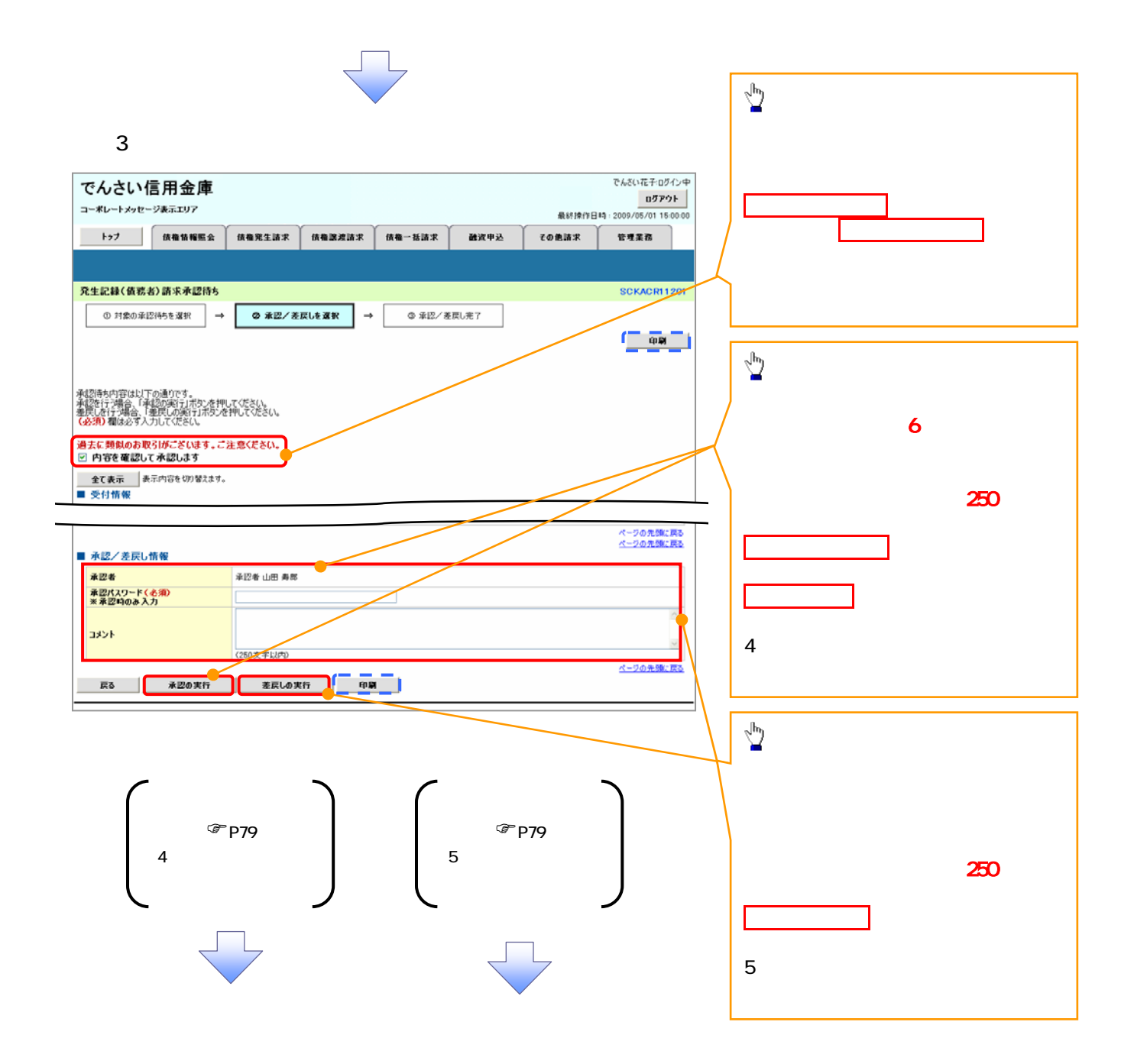

 $4\,$ 

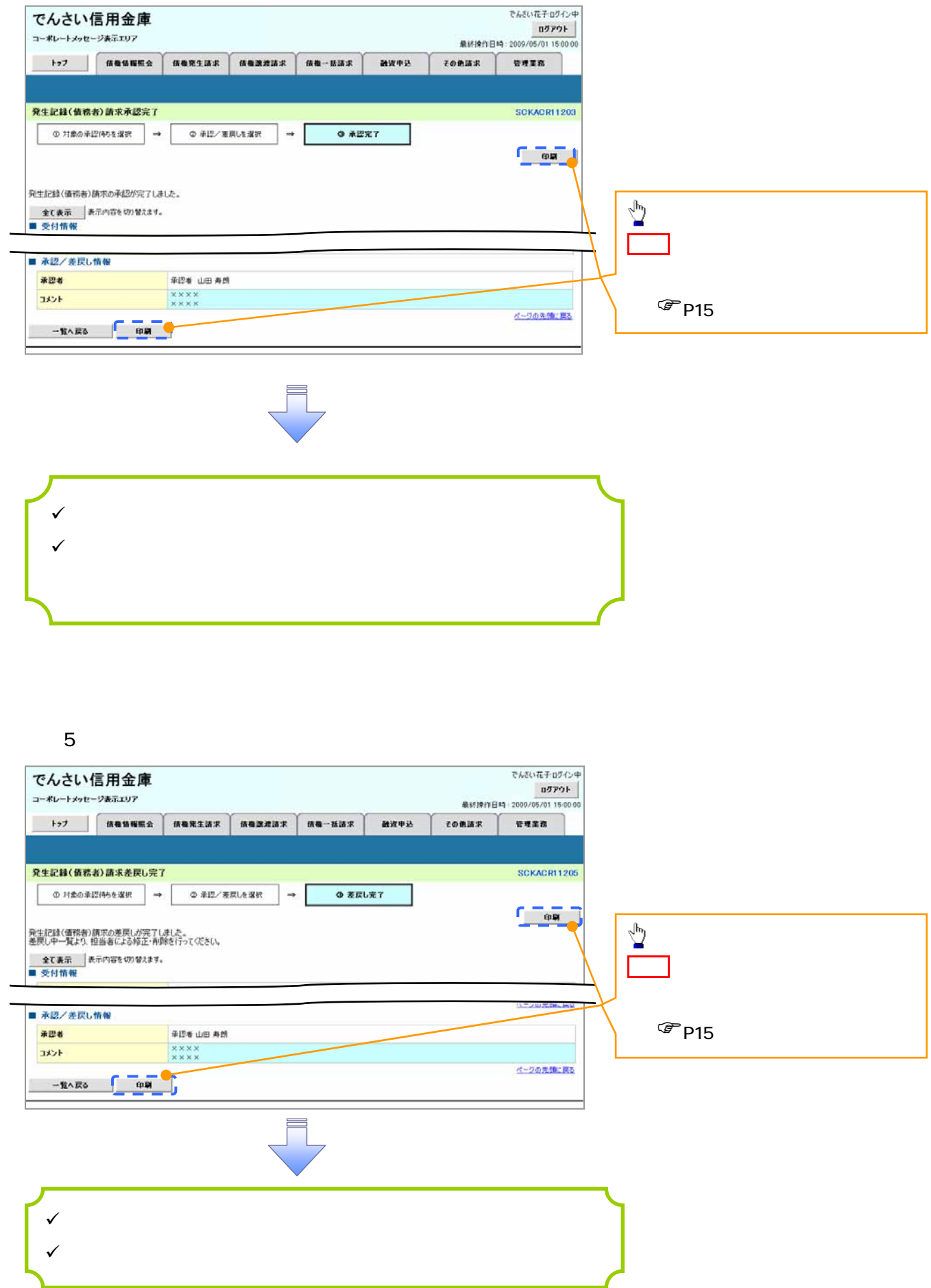

6. トップ画面

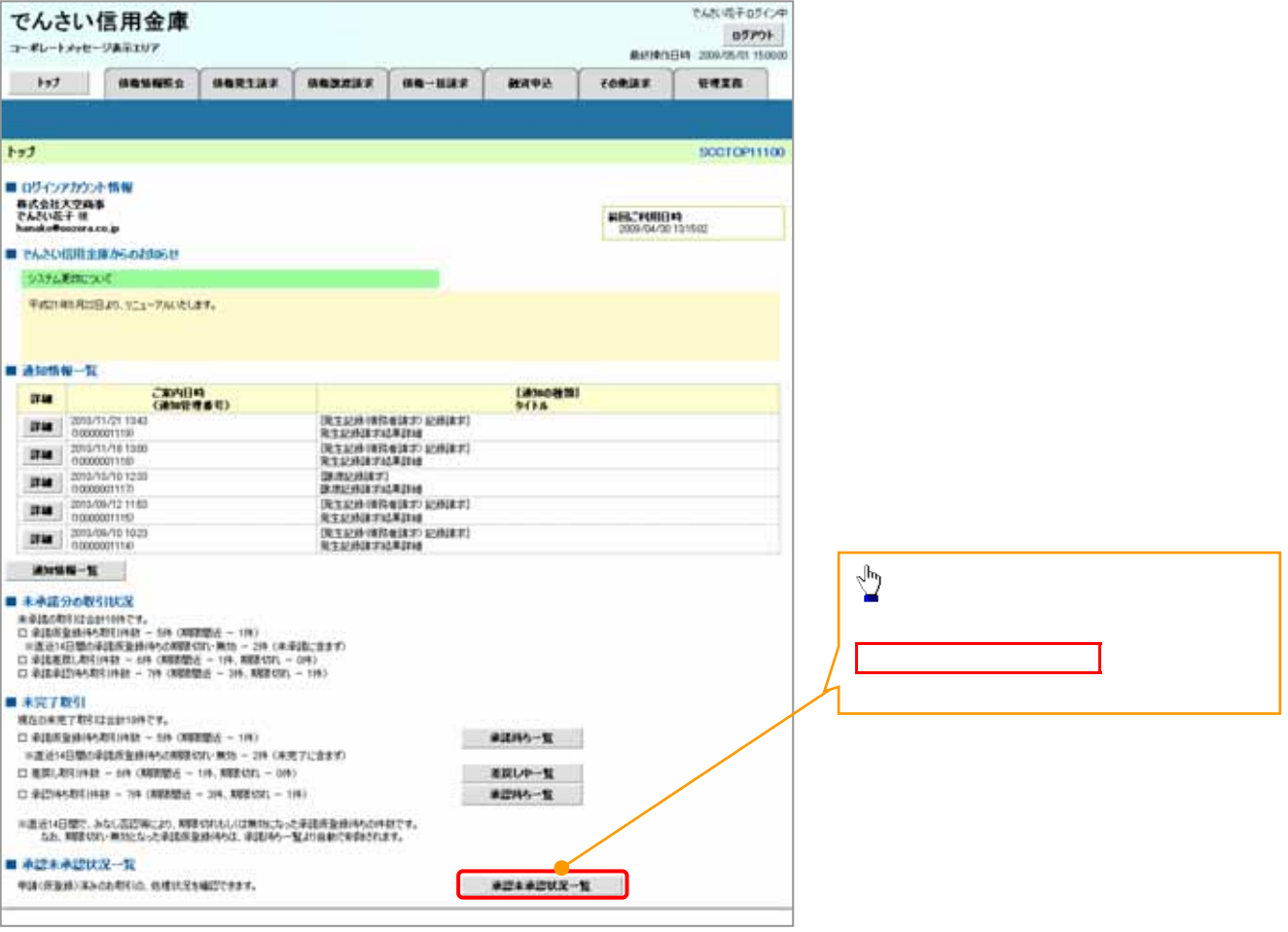

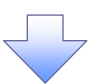

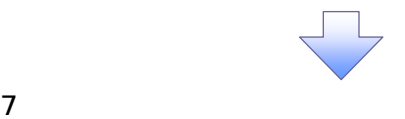

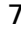

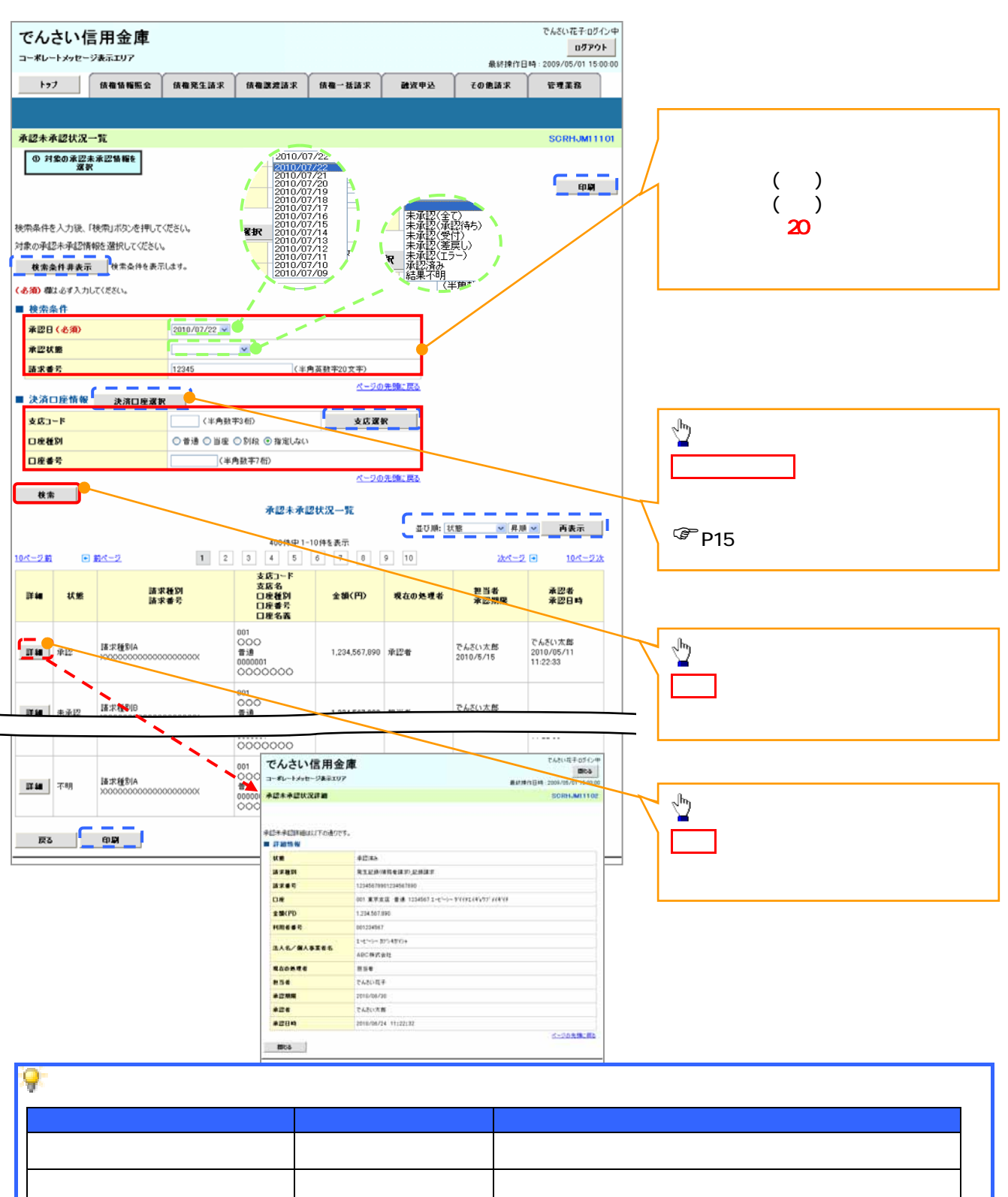

未来 未来 しゅうしょう しゅうしゅうしょう しゅうしゅうしゅ 未承認(エラー) 承認者 未承認(エラー)状態の取引。 ネット・スページ しゅうしゅうしょう しゅうしゅうしゅ 結果不明 結果不明状態の取引。